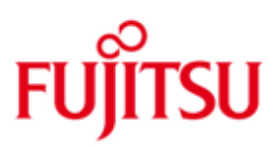

# Fujitsu Technology Solutions

IQS (BS2000/OSD) Version 4.0A50 May 2013

Release Notice

All rights reserved, including intellectual property rights. Technical data subject to modifications and delivery subject to availability. Any liability that the data and illustrations are complete, actual or correct is excluded. Designations may be trademarks and/or copyrights of the respective manufacturer, the use of which by third parties for their own purposes may infringe the rights of such owner.

Copyright © Fujitsu Technology Solutions 2013

Release Notice IQS V4.0A50

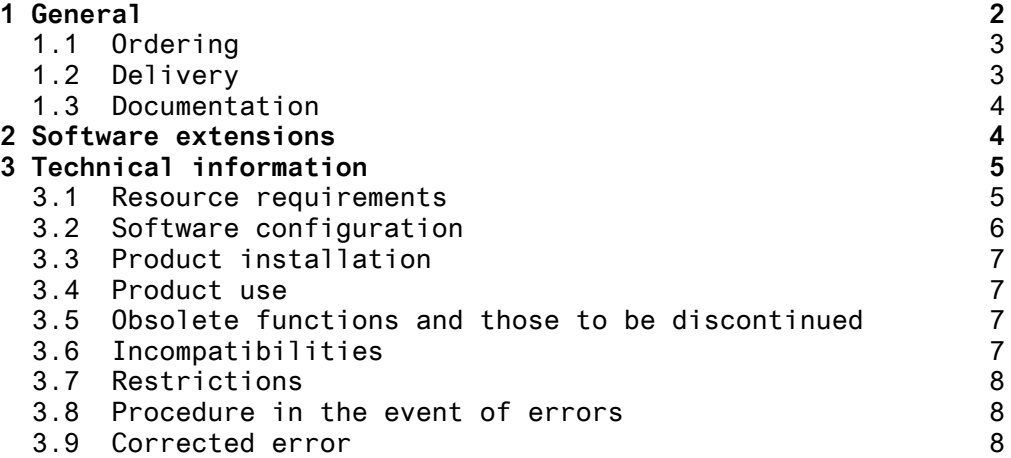

# **1 General**

This Release Notice is a summary of the major extensions, requirements and operating information with regard to delivery unit \*4 IQS (BS2000/OSD (\*)) V4.0A50

\*4 The release level is that of May 2013

\*4 IQS V4A50 is a correction version of V4.0. IQS V4.0 is the successor to IQS V3.1D.

> IQS is the dialog system for the database system UDS/SQL. The dialog is run in a dialog language IQL (Interactive Query Language) similar to natural speech. Data can be added to, output from or removed from a database and calculations carried out with numeric data with easily learned commands. Files can also be used, independent of access to UDS databases. These can be IQS event files or non-IQS files.

#### \*4 All BS2000 product Release Notices including this one \*4 are available on the Internet under the following URL:<br>\*4 http://manuals.ts.fujitsu.com [http://manuals.ts.fujitsu.com](http://manuals.ts.fujitsu.com/)

Customers will receive an updated version of this file should any subsequent changes be made. The changes are identified by marks.

If one or more previous versions are skipped when this product version is used, the information from the Release Notices (and README files) of the previous versions must be noted.

-------------------

<sup>\*)</sup> BS2000/OSD is a registered trademark of Fujitsu Technology Solutions

# **1.1 Ordering**

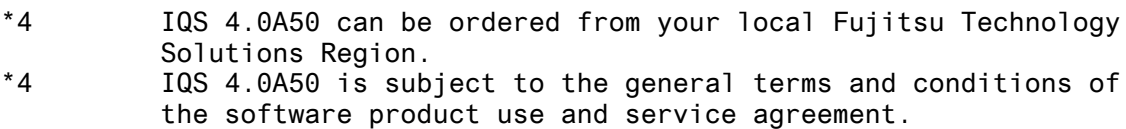

**1.2 Delivery**

\*4 The IQS V4.0V50 files are supplied via SOLIS.

The current file and volume characteristics are listed in the SOLIS2 delivery cover letter.

The delivery comprises the following files:

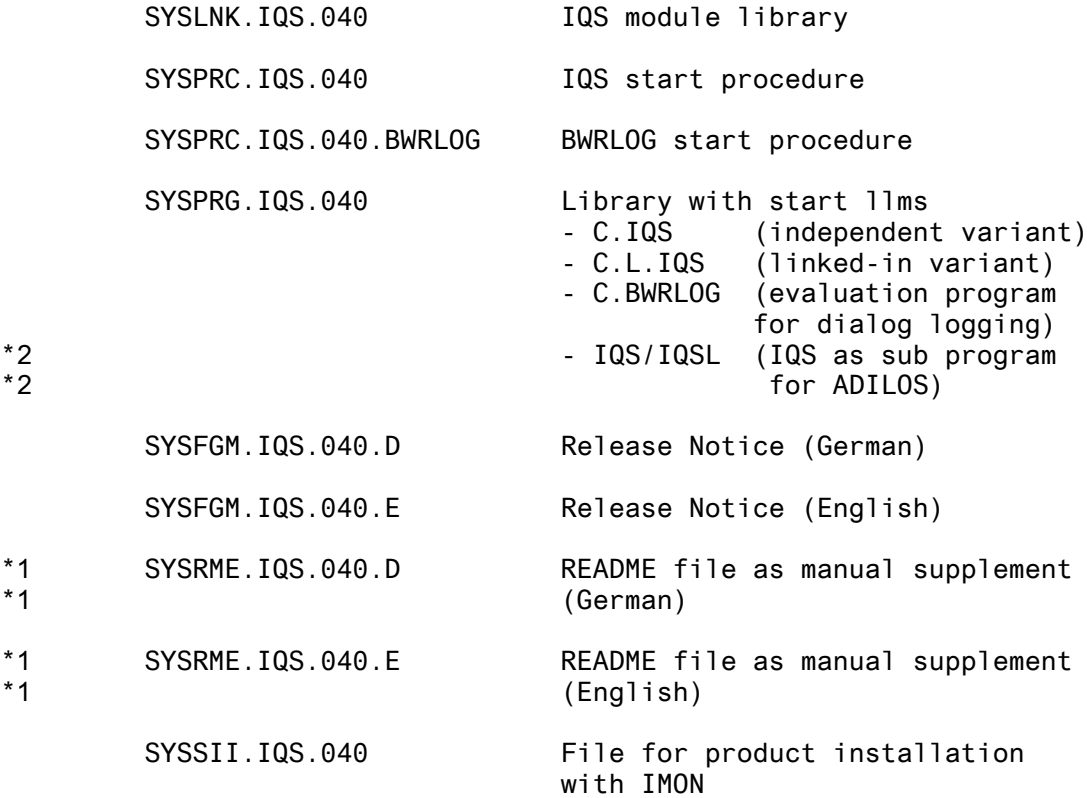

# **1.3 Documentation**

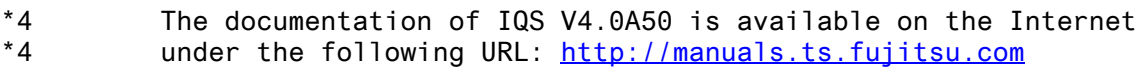

\*4 Supplements to IQS V4.0A50 can be found in the README file.

# **2 Software extensions**

see README file

# **3 Technical information**

#### **3.1 Resource requirements**

The minimum virtual address space required for applications is as follows:

C.IQS 54 KB ( + IQSMAIN + UDSCON)  $C.L. IQS$  54 KB  $( + 1QSMAIN + LINKED-IN-DBH)$ IQSMAIN 1278 KB IQSGERM 32 KB (or IQSENGL) C.BWRLOG 20 KB

# **3.2 Software configuration**

The following software requirements must be met for using \*4 IQS V4.0A50:

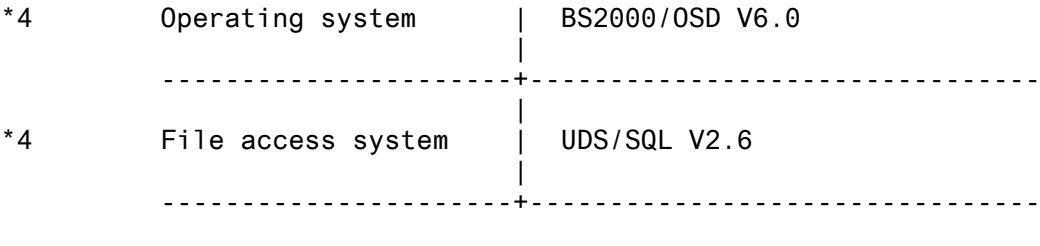

Use by choice:

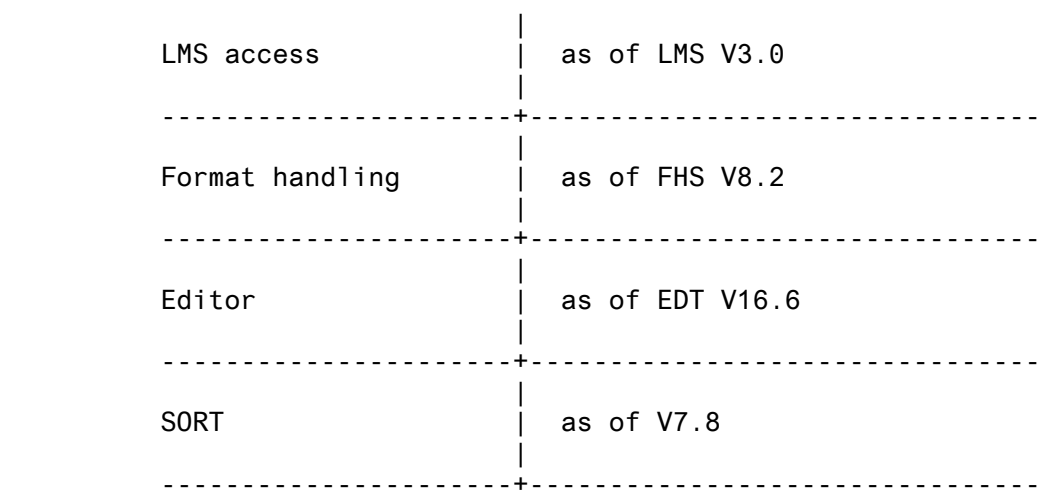

\*4 The dependencies defined in the UDS/SQL V2.6A Release Notice also apply.

#### **3.3 Product installation**

The standard installation procedure is SOLIS.

#### **3.4 Product use**

These are two variants of the IQS load module, which each work with different variants of the database handler:

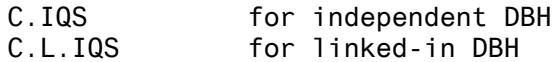

The IQSMAIN prelinked module is loaded by both variants, as is also the linked-in DBH of C.L.IQS. Either the IQSGERM or IQSENGL message module is also loaded.

The start programs for both variants and the BWRLOG evaluation program are supplied in the SYSPRG.IQS.040 library. The delivery also includes a start procedure containing the calls for both variants with the relevant library assignments.

\*2 From this version IQS can be used in XS mode. The mode can be \*2 chosen with an additional parameter when calling the start- \*2 phase.The start procedure is adapted. For detailed description see the README file.

### **3.5 Obsolete functions and those to be discontinued**

Entry of the user name, user group and password is discontinued in the input mask when starting IQS. The <access rights> parameter for the OPEN DB statement is also discontinued.

#### **3.6 Incompatibilities**

- \*4 The start of the IQS start variants has changed:
- \*4 Both IQS start programs (linked-in and independent) C.IQS \*4 and C.L.IQS and also the BWRLOG evaluation program \*4 C.BWRLOG are since IQS V4.0 LLMs and supplied in the library<br>\*4 SYSPRG IQS 040 SYSPRG. IQS.040.
- \*4 For the start of both IQS start variants the start procedure<br>\*4 SYSPRC IQS 040 will be delivered. SYSPRC.IQS.040 will be delivered.
- \*4 For the start of the BWRLOG evaluation program the start<br>\*4 procedure SYSPRC IOS 040 BWRLOG will be delivered procedure SYSPRC.IQS.040.BWRLOG will be delivered.
- \*4 SYSPRC.IQS.040:<br>\*4 From IOS V4.0A5 From IQS V4.0A50 the UDS-Modlib will be loaded by IMON.

\*4 The TASKLIB instruction and the link name UDSOML is no longer required, the procedure parameter &UDSLIB is deleted.

\*4 New procedure parameter: &UDSVERS: (e.g.&UDSVERS=02.6A10)

- \*4 With the new instruction<br>\*4 /SELECT-PRODUCT-VERSION
- \*4 /SELECT-PRODUCT-VERSION PRODUCT-NAME=UDS-SQL,VERSION=&UDSVERS \*4 - in case of different parallel installed UDS versions -the<br>\*4 - required UDS version will be defined. required UDS version will be defined.

## \*4 - SYSPRC.IQS.040.BWRLOG:

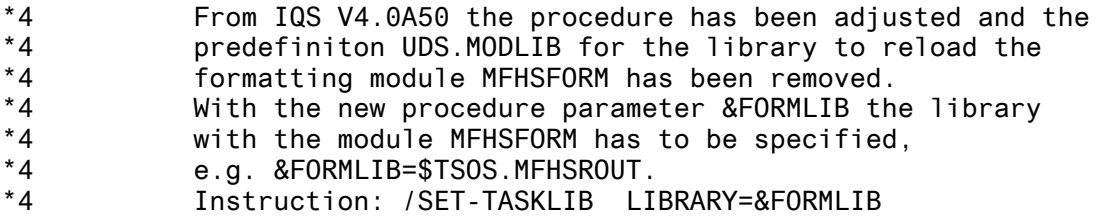

\*4 Note:<br>\*4 Ford

For detailed description see the README file.

## **3.7 Restrictions**

not applicable

## **3.8 Procedure in the event of errors**

The following documentation is required for diagnosis if an error occurs: - Dump (as the primary dump file for further analysis with diagnostic tools) - IQS logging protocol - BPSIA protocol of Schema and Subschema

## **3.9 Corrected error**

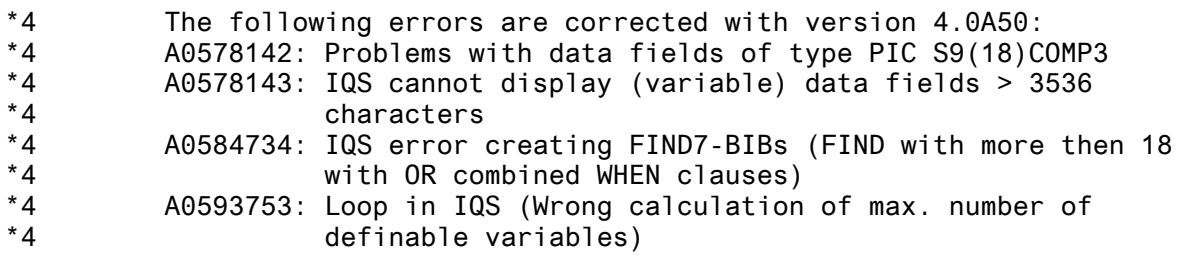